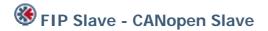

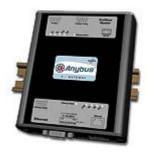

The Anybus X-gateway copies I/O-data in both directions thus enabling data exchange between the two networks. Default I/O configuration is 20 bytes Input and 20 bytes Output. Changing default settings is very simple and is carried out using the RS232 configuration port and a standard terminal interface on a PC, such as Hyper Terminal for Windows.

The FIPIO interface is based an embedded Anybus-S module providing industrial performance and quality. FIPIO station address can be selected via switches on the end side of the module. A transformer connection on the module provides a isolated fieldbus interface.

The CANopen interface is an adapter class product allowing fast data exchange. The CANopen slave?s data map consists of Process Data Objects (fast data) and Service Data Objects (slow data). The data on the CANopen bus is updated when a change is made or on request from another node. The CANopen interface module is certified by the Can In Automation organisation and has proven conformance and interoperability with leading PLC's, SoftPLC's, HMI's etc

| KEY FEATURES                                          |  |
|-------------------------------------------------------|--|
|                                                       |  |
| Supports both FIP and WorldFIP standards              |  |
| FIPIO profile FEDP (Extended Device Profile), class 0 |  |
| Transformer isolated FIP interface                    |  |
| ■ CANopen PDO and SDO data objects supported          |  |
| CANopen Unscheduled data exchange support             |  |
| CANopen profile DS-301 v.4.02                         |  |
| Customizable PDO-mapping                              |  |
| ■ Network Stor/Restore functionality                  |  |
| ■ Heatbeat and node guarding support                  |  |

| TECHNICAL SPECIFICATIONS |                                                                           |
|--------------------------|---------------------------------------------------------------------------|
| Size:                    | 126 mm x 110 mm x 42 mm                                                   |
| Power Supply:            | 24 VDC (±10%)                                                             |
| Temperature:             | 0-65°C                                                                    |
| Current Consump:         | max 300 mA                                                                |
| I/O Input:               | Default 20 bytes, max 64 bytes                                            |
| I/O Output:              | Default 20 bytes, max 64 bytes                                            |
| Mech Rating:             | IP20/Nema1                                                                |
| Config Method:           | Windows Hyper Terminal                                                    |
| UL certification:        | E203225, Listed 67AM, UL-1604 Class 1, Div 2, GP A, B, C, D, Temp Code T4 |
| ATEX certification:      | ATEX 135419, II 3 G, EEx nL IIC T4, DEMKO 03                              |
| Power supply connector:  | 2-pole 5.08 mm Phoenix pluggable screw connector                          |
| FIPIO baudrate:          | 1 Mbit/s                                                                  |
| FIPIO address:           | Node address 0-99                                                         |
| FIPIO connector:         | D-sub 9-pin male                                                          |
| CANopen baudrate:        | 10 kbit/s to 1 Mbit/s                                                     |
| CANopen connector:       | D-sub 9-pin male                                                          |
| CANopen address:         | Node address 1-99                                                         |
| CANopen config.:         | Configured by CanOpen Master via EDS file (provided by HMS)               |
| Price Group:             | С                                                                         |
| Order Code:              | AB7876                                                                    |

Distribución: ER-SOFT, S.A. Email: er@er-soft.com, Tel: +34 916 408 408